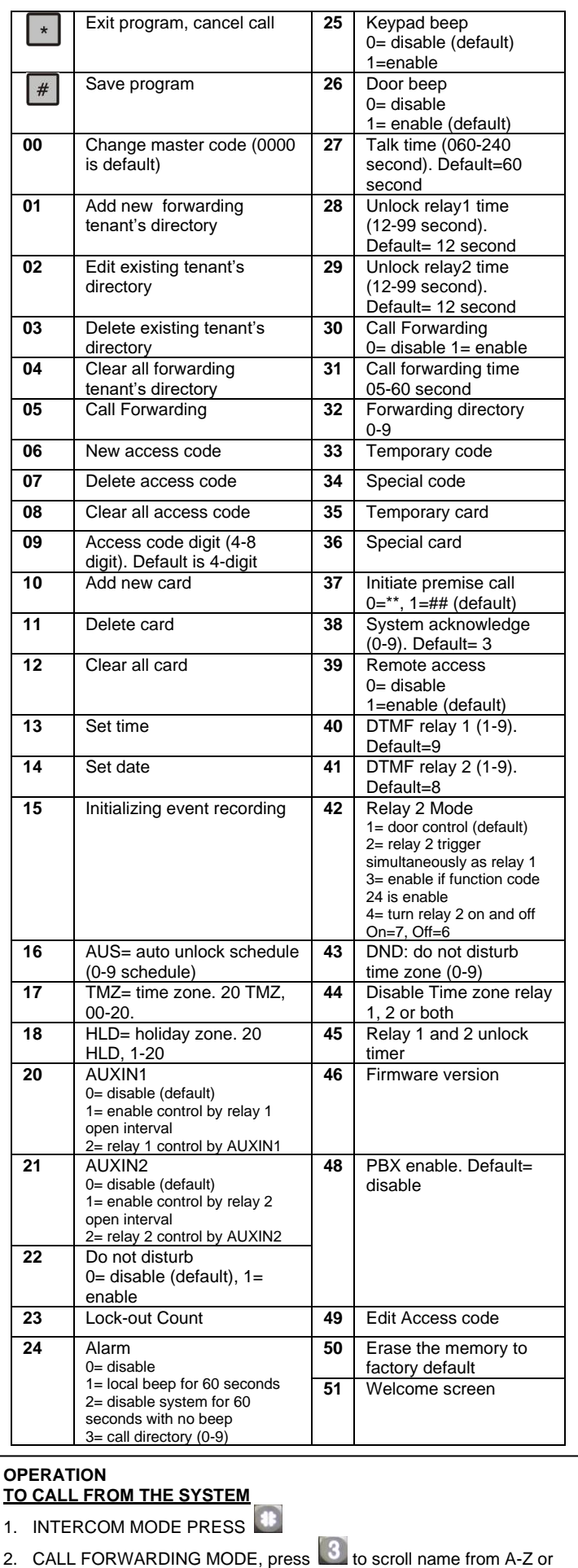

 $\boxed{6}$  to scroll name from Z-A then press  $\boxed{4}$  to call name selected.

**Opening the door remotely** press  $\boxed{9}$  (relay 1) or  $\boxed{8}$  (relay 2)

## **QUANTUM Q5VOIP SERIES**

**PACH AND COMPANY INC. QUICK GUIDE**

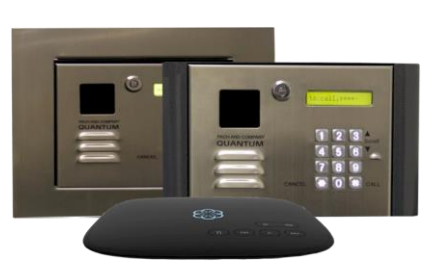

- Missing Parts, contact Pach and Company 1-888-678- 7224
- Defective system under manufacturer warranty, call 1-888-678-7224 for advance replacement
- 24 Months warranty for complete system
- 6 Months warranty for Printed Circuit Board
- Manuals, management software, catalog are on CD or download at www.pach-co.com

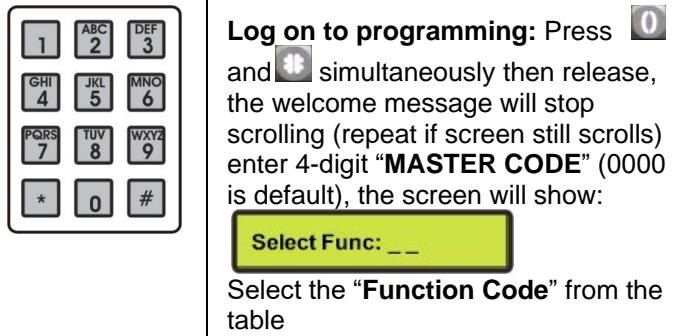

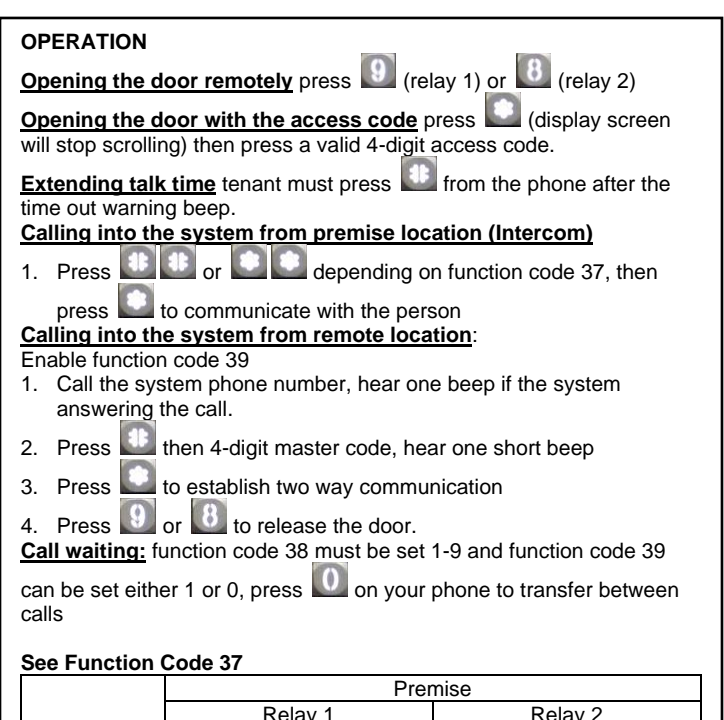

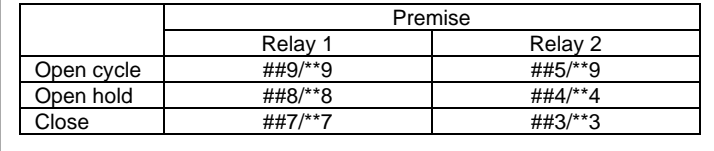

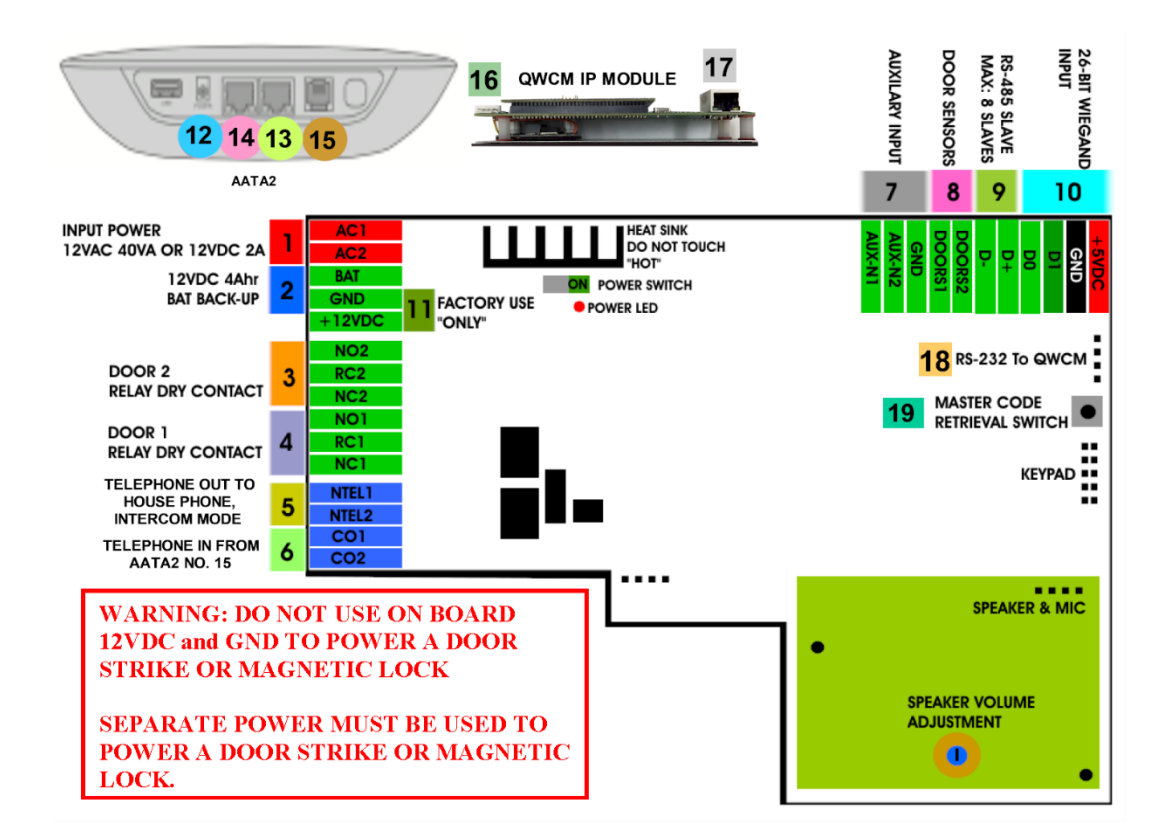

- 1. **INPUT POWER** 12VAC 40VA SUPPLIED (voltage measurement must be (12.5-14.0 VAC) OR 12VDC 2A adjustable power supply (voltage measurement must be 13.5-14.0 VDC)
- 2. 12 VDC 4Ahr BATTERY BACK-UP (OPTIONAL) WARNING: THIS IS NOT INPUT POWER
- 3. DOOR 2 DRY CONTACT RELAY, MUST USE SEPARATE POWER FOR DOOR STRIKE
- 4. DOOR 1 DRY CONTACT RELAY, MUST USE SEPARATE POWER FOR DOOR STRIKE
- 5. TELEPHONE OUT (TO ANALOG PHONE DEVICE)
- 6. TELEPHONE INPUT FROM AATA2 NO. 15
- 7. AUX 1 AND AUX 2 FOR EXIT SWITCH, LOOP DETECTOR OR ANY INPUT DEVICE WITH DRY CONTACT OUTPUT.
- 8. DOORS1 AND DOORS 2 SENSOR. **WARNING: THESE ARE NOT DOOR CONTACTS**
- 9. RS-485 PORT, CONNECT TO SLAVE UNITS (USCR, UCRM, USKP AND USKPR) UP TO 8 UNITS
- 10. 26-WIEGAND INPUT. PROPRIETARY CARD READER IS BUILT-IN ON THE QC SERIES. DISCONNECT THE BUILT-IN READER IF YOU ARE USING YOUR OWN CARD READER.
- 11. FACTORY USE "ONLY" TO POWER THE QWCM IP MODULE AND FAN. **WARNING: "DO NOT USE THE +12VDC POWER TO POWER ANY OTHER DEVICES".**
- 12. AATA2 INPUT POWER 5VDC 3.0A (SUPPLIED)
- 13. AATA2 INTERNET CONNECT TO ROUTER OR SWITCH
- 14. AATA2 LAN CONNECT TO QWCM (#17)
- 15. AATA2 PHONE 1 ANALOG DIAL TONE.
- 16. QWCM POWER AND COMMUNICATION CONNECT TO (#11 12VDC POWER) AND (#18 RS-232). DO NOT UPLUG THIS CONNECTOR WITH POWER ON FACTORY PREWIRED
- 17. QWCM ETHERNET PORT CONECT TO ROUTER OR SWITCH. **DO NOT CONNECT TO AATA2 NO. 14**
- 18. RS-232 CONNECT TO (#16 ON QWCM) FACTORY PREWIRE

## **TURN OFF THE SYSTEM'S POWER BEFORE CONNECTING OR DISCONNECTING ANY DEVICES**

## AATA2 ACTIVATION

Technical Support is available

www.pach-co.com

[www.ooma.com/activate](http://www.ooma.com/activate) Nominal monthly fees and taxes required based on zip code.

Monday-Friday 7:00 am-4:00 pm PST at 1-888-678-7224 Technical Info and complete manual are available online